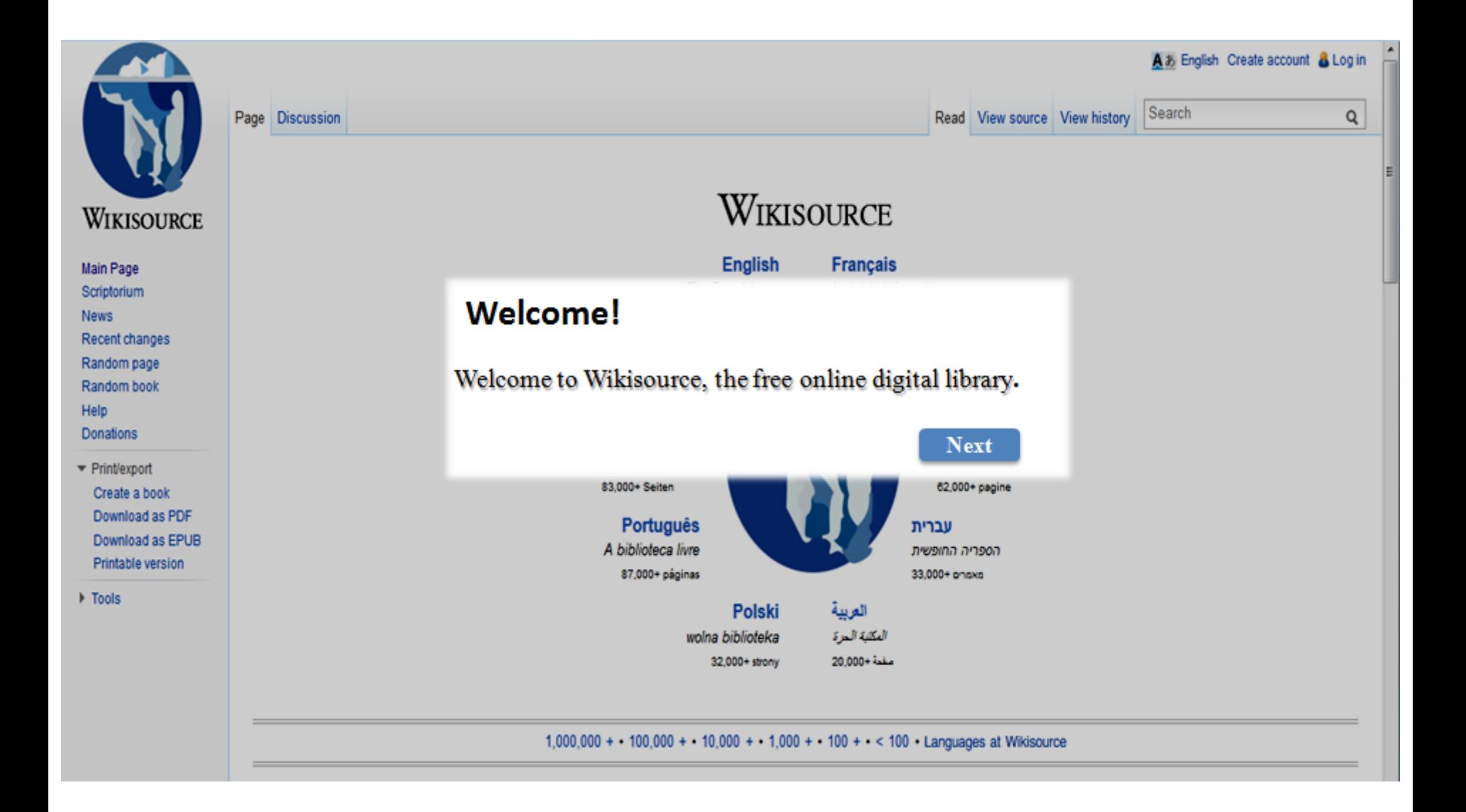

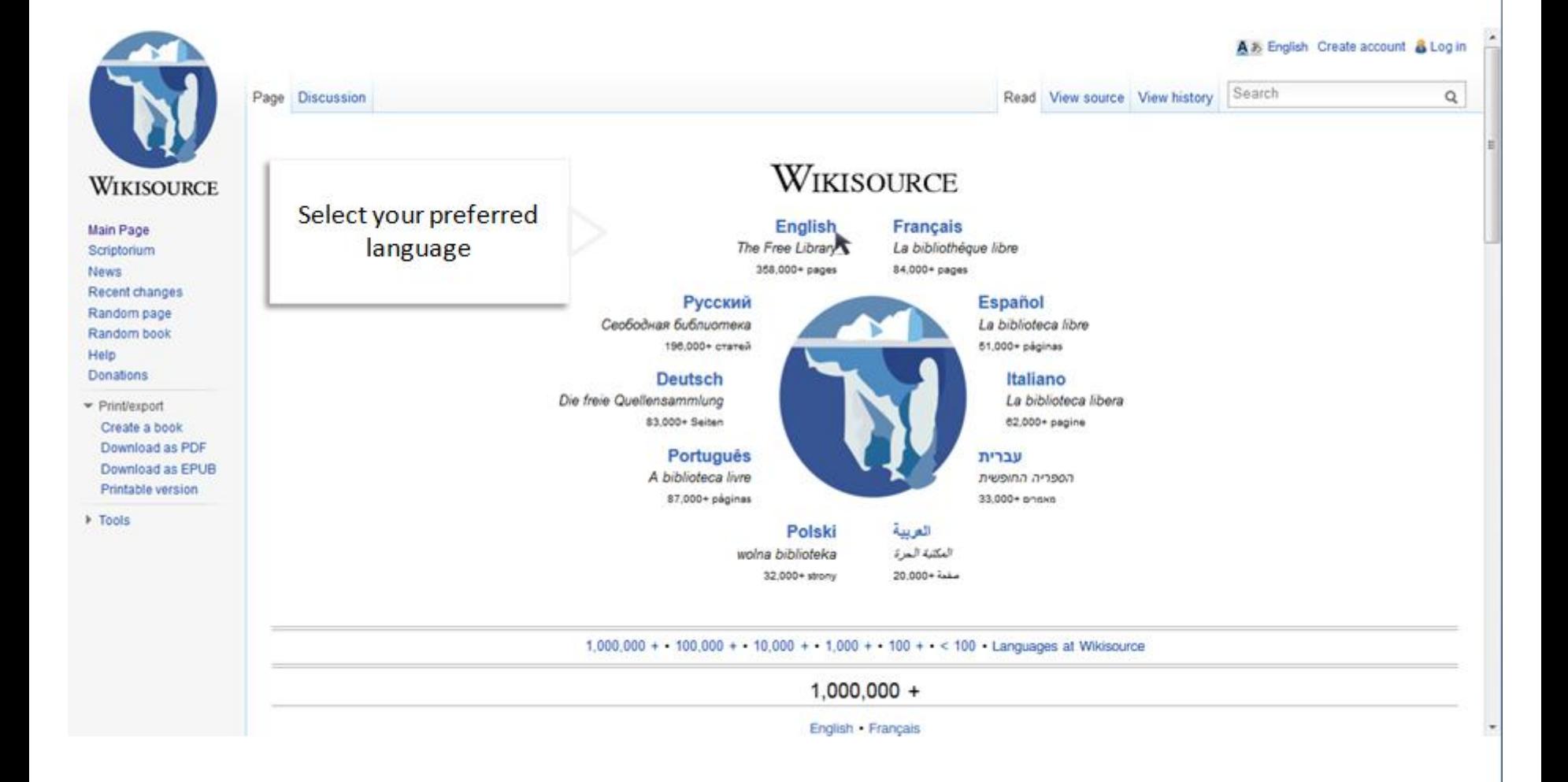

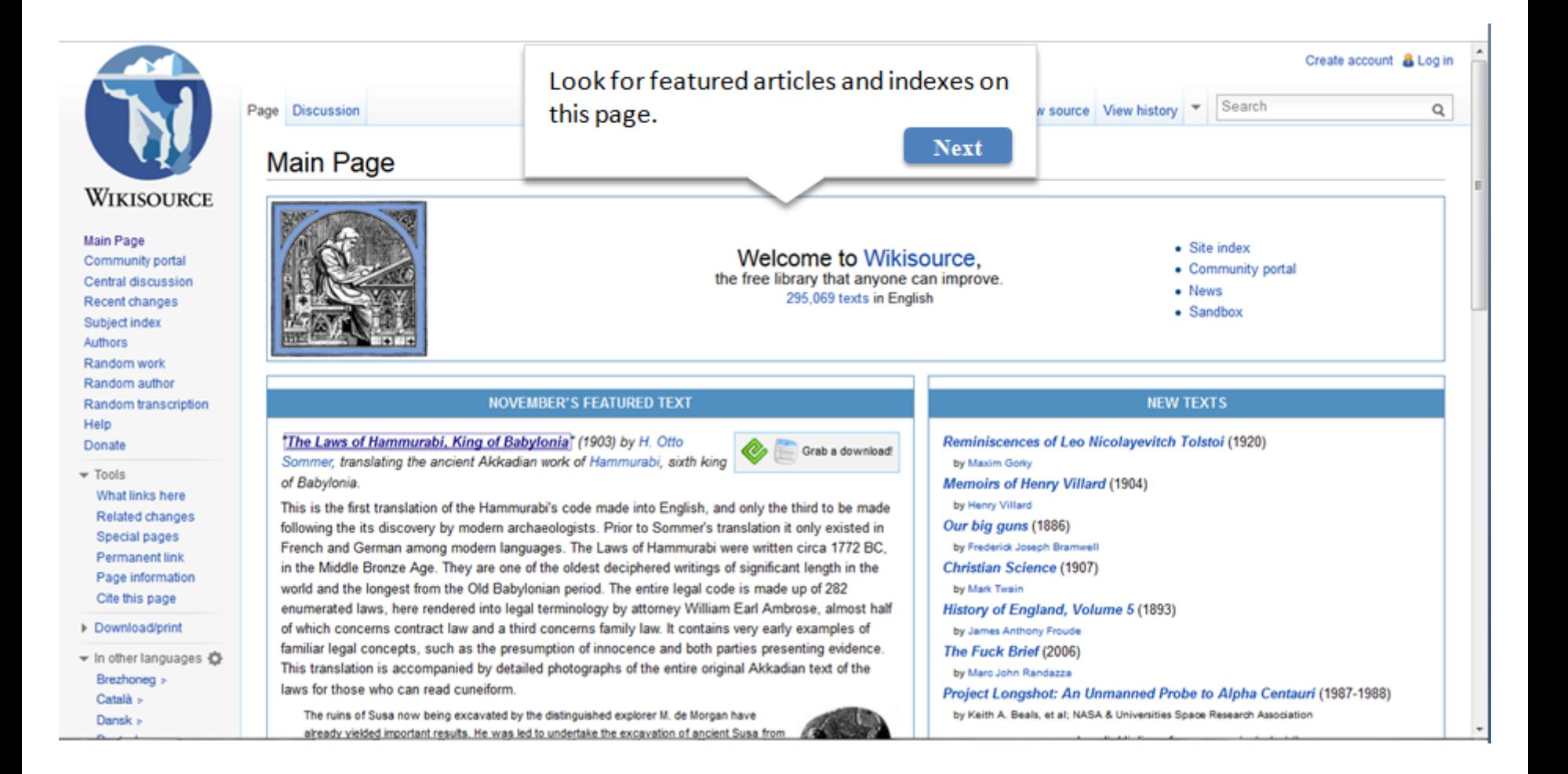

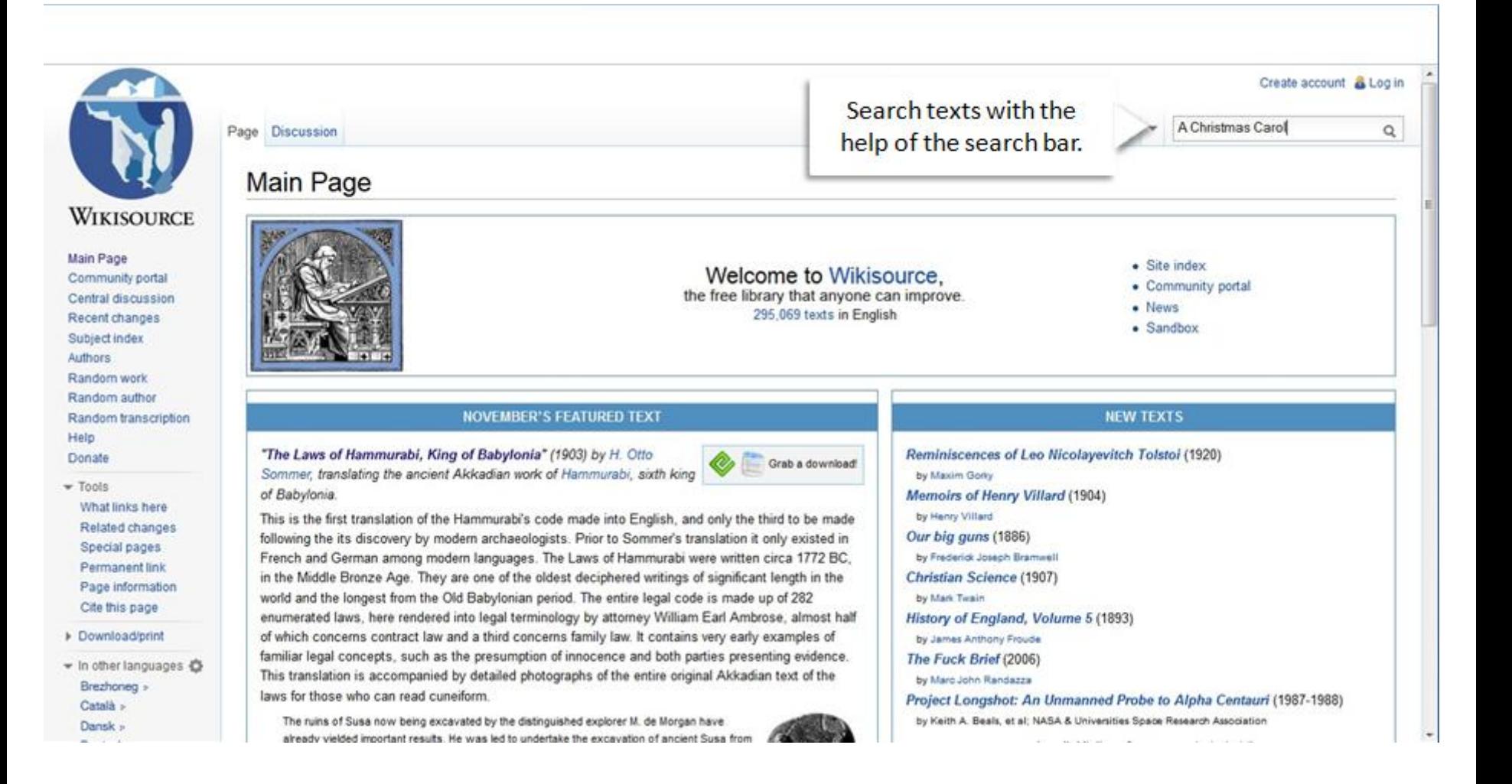

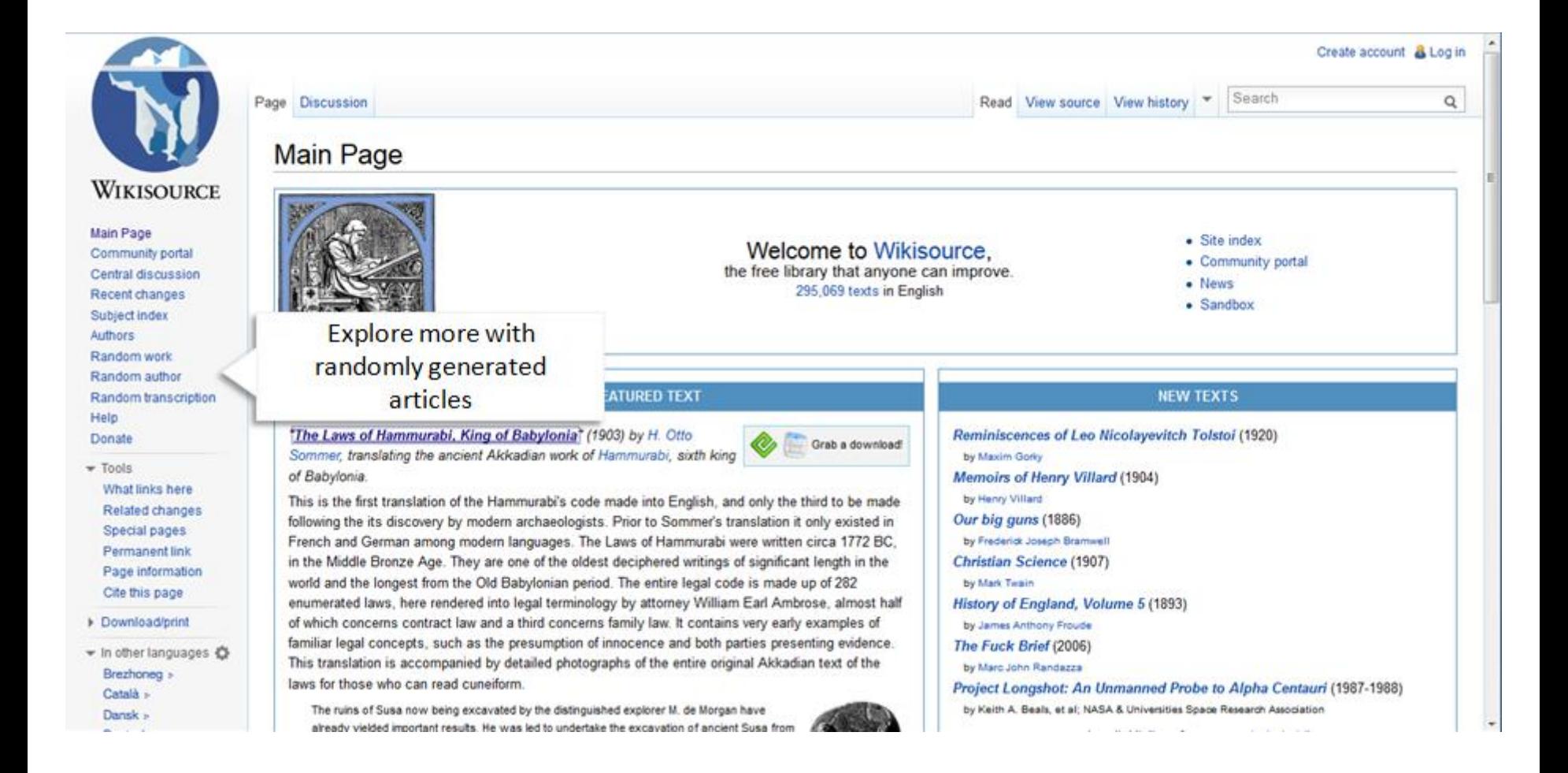

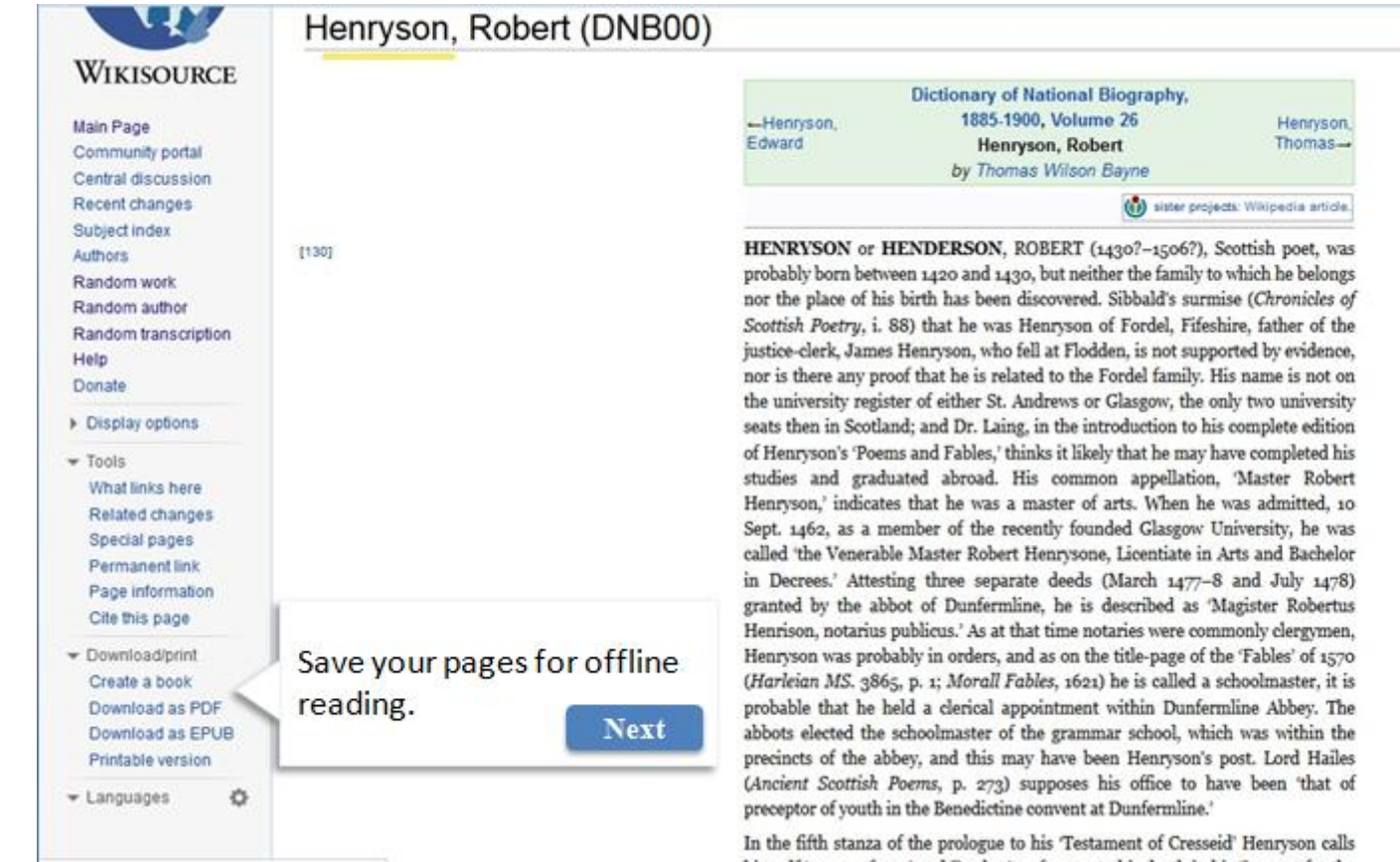

In the fifth stanza of the prologue to his Testament of Cresseid' Henryson calls

×

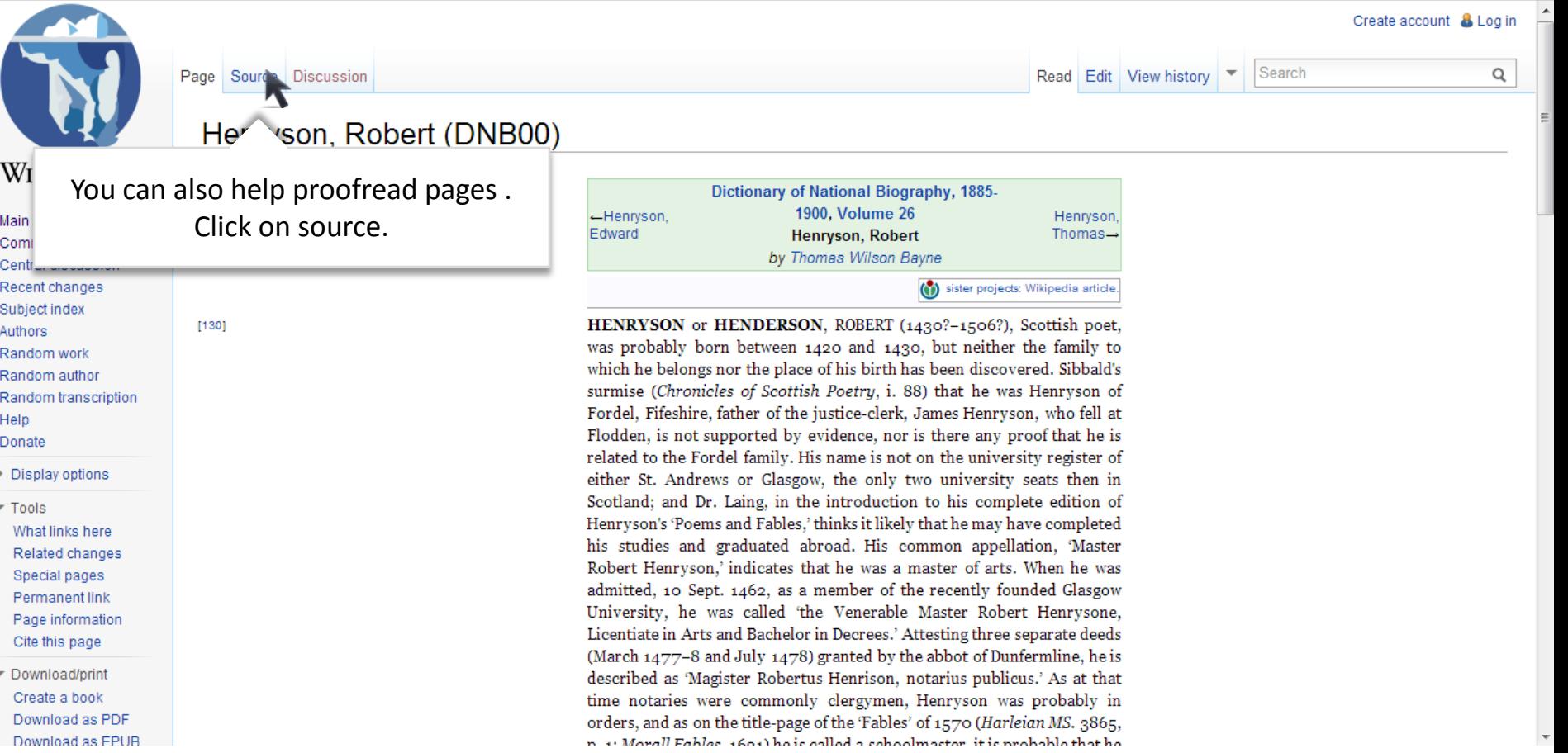

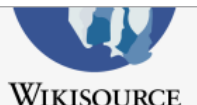

Main Page

Authors

Help

Donate

 $\overline{\phantom{a}}$  Tools

Community portal

Central discussion

Recent changes Subject index

Random work

Random author

Random transcription

What links here Related changes

Special pages

Permanent link Page information

Cite this page

# Index: Dictionary of National Biography volume 26.djvu

**Year 1891** 

**Address London** 

Source divu

Publisher Elder Smith & Co.

**Progress** To be proofread

Editor Leslie Stephen and Sidney Lee

# $060$

**A** 

The Dictionary of National Biography (DNB) is a standard work of reference on notable figures from British history. It was originally published in 63 volumes between 1885 and 1900

Transcription: Wikisource: WikiProject DNB

#### 12/10/2012 Note

• All pages marked problematic should be rechecked as the DjVu source file has been replaced.

# Check for the red tiles. Click on any

**DICTIONARY** 

NATIONAL BIOGRAPHY

49,000.00

**LESLIE STEPHEN** 

SIDNEY LEE

VOL. XXVL

Haway II-Hawan

one.

 $\|\cdot 2v\| \|\cdot 2v\|$   $\|\cdot$  progress **Biography** 

Title Dictionary of National Biography, 1885-1900, Vol 26 Henry II - Hindley

Volumes v. 01 · v. 02 · v. 03 · v. 04 · v. 05 · v. 06 · v. 07 · v. 08 · v. 09 · v. 10 · v. 11 · v. 12 ·

v. 13 · v. 14 · v. 15 · v. 16 · v. 17 · v. 18 · v. 19 · v. 20 · v. 21 · v. 22 · v. 23 · v. 24 ·

v. 25 · v. 26 · v. 27 · v. 28 · v. 29 · v. 30 · v. 31 · v. 32 · v. 33 · v. 34 · v. 35 · v. 36 ·

v. 37 · v. 38 · v. 39 · v. 40 · v. 41 · v. 42 · v. 43 · v. 44 · v. 45 · v. 46 · v. 47 · v. 48 ·

v. 49 · v. 50 · v. 51 · v. 52 · v. 53 · v. 54 · v. 55 · v. 56 · v. 57 · v. 58 · v. 59 · v. 60 ·

Download/print Create a book Download as PDF Printable version

۰ Languages

Pages (key to Page Status) li ii  $\blacksquare$  $\overline{3}$  $\overline{4}$  $31$  32  $\lambda$ <sup>3</sup> 34 35 52 53 54 55 28  $30$ 36  $44$ 45 46 47 48 49 50 51 56 58 -29 42 43 62 63 64 65 66 75 78 59 60 61 67 68 69 70 72 73 74 76 77 79 80 81 82 83 84 85 86 87 90 91 92 93 94 95 96 97 98 99 100 101 102 103 104 105 106 107 108 109 110 111 112 113 114 115 116 117 118 119 121 122 123 124 125 126 127 128 129 130 131 132 133 134 135 136 137 138 139 140 141 142 143 144 145 146 147 148 149 150 151 152 153 154 155 156 157 158 159 160 161 162 163 164 165 166 167 168 169 170 171 172 173 174 175 176 177 178 179 180 181 182 183 184 185 186 187 188 189 190 191 192 193 194 195 196 197 198 199 200 201 202 203 204 205 206 207 208 209 210 211 212 213 214 215 216 217 218 219 220 221 222 223 224 225 226 227 228 229 230 231 232 233 234 235 236 237 238 239 240 241 242 243 244 245 246 247 248 249 250 251 252 253 254 255 256 257 258 259 260 261 262 263 264 265 266 267 268 269 270 271 272 273 274 275 276 277 278 279 280 281 282 283 284 285 286 287 288 289 290 291 292 293 294 295 296 297 298 299 300 301 302 303 304 305 306

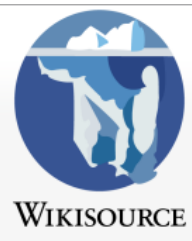

Page Discussion Image  $\rightarrow$ A

Search Read Edit View history

# Page: Dictionary of National Biography volume 26

This page needs to be proofread.

 $\blacksquare$ 

#### Main Page

Community portal Central discussion Recent changes Subject index Authors Random work Random author Random transcription Help Donate

- $\overline{\phantom{a}}$  Tools What links here Related changes Special pages Permanent link Page information Cite this page
- Download/print Create a book Download as PDF Printable version

Languages

stretching from the Somme to the Loire and covering the whole western side of the royal domain of France, Henry in May 1152 added the great duchy of Aquitaine by his marriage with its duchess Eleanor, the divorced wife of the French king. The young duke found himself strong enough to disregard a citation before the royal court ('Gesta Ludov. Reg.,' in {[sc|Duchesne}}, Hist. Franc. Scriptt. iv. 411; 'Hist. Ludov. Reg.,' ib. p. 414), to repel an attack made by Louis upon Normandy, to crush a rebellion of his own brother Geoffrey in Anjou, and to risk another visit to England at Epiphany 1153. Nine months of fighting and negotiation ended in the treaty of Wallingford (November), whereby Stephen and Henry adopted each other as father and son, Henry leaving the crown to Stephen for his life, on a promise of its reversion at his death, and Stephen undertaking to govern meanwhile according to Henry's advice; as Roger of Howden expresses it, 'the king made the duke justiciar of England under him, and by him all the affairs of the kingdom were settled.' The discovery of a plot among the king's Flemish troops to assassinate Henry drove him back to France early in 1154. On 24 Oct. Stephen died. Contrary winds detained Henry in Normandy till 7 Dec.; but the 'mickle awe' with which he was already regarded in England sufficed to keep the land in peace during the interregnum; and on Sunday, 19 Dec., he was crowned at Westminster.

**1** There was little of regal dignity in the young king's look and ways, in his square-built, thick-set frame, his sturdy limbs, his bullet-shaped head with its mass of close-cropped tawny hair, his 'lion-like' face with its freckled skin, and its prominent eyes that, for all their soft grey colour, could glow like balls of fire when the demon-spirit of Anjou was roused; in his absorbing passion for the chase; in the disregard of conventionalities shown by his coarse gloveless hands, his careless dress, his rough-and-ready speech; and a company's

## Click on edit and start proofreading.

stretching from the Somme to the Loire and | land had discerned in this uncouth lad of<br>covering the whole weetern side of the royal twenty-one the quite strength of a born rule<br>of main of France, Henry in May 1152 added | stretching from the Somme to the Loire and land had discerned in this uncouth lad of a resonance and original and the months of fighting<br>and an Epiphany 1153. Nume months of fighting<br>and negotiation ended in the treaty of Wal-<br>lingford (November), whereby Stephen and minster.

voung king's look and wavs. in his square- tion. was at work again: judges went on

Create account & Log in

 $\mathsf Q$ 

charter declaring, as the basis of his scheme of government, the restitution and confirmation of all liberties in church and state as settled by his grandfather. He next put in force certain<br>hitherto unfulfilled provisions of the treaty of lingtord (November), whereby Stephen and has grandfather. He next put in force oertain<br>Henry adopted each other as father and son, hitherto unfulfilled provisions of the treaty of<br>Henry leaving the erown to Stephen for hi and other crown property which had passed<br>into private hands during the anarchy. William of Aumale in Yorkshire, Hugh of Morby him all the affairs of the knngoom were liken of Aumale in Yorkshire, rings or accessible.' The discovery of a plot among the liam of Aumale in Yorkshire, rings and Element and Roger of Hereford in the west, king's Flem the "mickle awe" with which he was already mitted in April; and a siege of Hugh's the "mickle awe" with which he was already mitted in April; and a siege of Hugh's in person in person in the limit of the limit of the limit throughout the realm. The old machinery There was little of regal dignity in the of justice, of finance, of general administra-

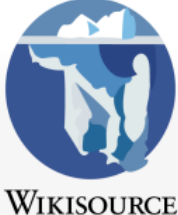

Page Discussion Image  $\rightarrow$  $\lambda$ 

Search Read Edit View history

## Page: Dictionary of National Biography volume 26. djvu/8

Main Page Community portal Central discussion Recent changes Subject index Authors Random work Random author Random transcription Help Donate

- $\overline{\phantom{a}}$  Tools What links here Related changes Special pages Permanent link Page information Cite this page
- Download/print Create a book Download as PDF Printable version

Languages

# Check what's going on in the Wikisource community.

whole western side of the roval t duchy of Aquitaine by his French king. The young duke

found himself strong enough to disregard a citation before the royal court ('Gesta Ludov. Reg.,' in {[sc|Duchesne}}, Hist. Franc. Scriptt. iv. 411; 'Hist. Ludov. Reg.,' ib. p. 414), to repel an attack made by Louis upon Normandy, to crush a rebellion of his own brother Geoffrey in Anjou, and to risk another visit to England at Epiphany 1153. Nine months of fighting and negotiation ended in the treaty of Wallingford (November), whereby Stephen and Henry adopted each other as father and son, Henry leaving the crown to Stephen for his life, on a promise of its reversion at his death, and Stephen undertaking to govern meanwhile according to Henry's advice; as Roger of Howden expresses it, 'the king made the duke justiciar of England under him, and by him all the affairs of the kingdom were settled.' The discovery of a plot among the king's Flemish troops to assassinate Henry drove him back to France early in 1154. On 24 Oct. Stephen died. Contrary winds detained Henry in Normandy till 7 Dec.; but the 'mickle awe' with which he was already regarded in England sufficed to keep the land in peace during the interregnum; and on Sunday, 19 Dec., he was crowned at Westminster.

There was little of regal dignity in the young king's look and ways, in his square-built. thick-set frame, his sturdy limbs, his bullet-shaped head with its mass of close-cropped tawny hair, his 'lion-like' face with its freckled skin, and its prominent eyes that, for all their soft grey colour, could glow like balls of fire when the demon-spirit of Anjou was roused; in his absorbing passion for the chase; in the disregard of conventionalities shown by his coarse gloveless hands, his careless dress, his rough-and-ready speech; and a company's

## Henry II

exercing the whole western side of the royal twenty-one the quiet strength of a born ruler domain of France, Henry in May 1152 added of men. 'All folk loved him,' says the Eng-<br>the great duchy of Aquitaine by his marriage with its duches Eleanor, the divorced wile left by the five months which had eleped<br>of the French king. The young duke found between Henry's treaty with Stephen and his<br>himself strong enough to disregard a citation return a resonance and original and the months of fighting<br>and an Epiphany 1153. Nume months of fighting<br>and negotiation ended in the treaty of Wal-<br>lingford (November), whereby Stephen and by him all the affairs of the kingdom were settled.' The discovery of a plot among the 24 Oct. Stephen died. Contrary winds detained Henry in Normandy till 7 Dec.; but William to restore Scarborough; Roger subminster.

voung king's look and wavs. in his square- tion. was at work again: judges went on

stretching from the Somme to the Loire and land had discerned in this uncouth lad of

Henry II

Create account & Log in

 $\alpha$ 

charter declaring, as the basis of his scheme of government, the restitution and confirmation of all liberties in church and state as settled by and ingtord (November), whereby Stephen and loss and interto unfulfilled provisions of the treaty of Henry adopted each other as father and son, hitherto unfulfilled provisions of the treaty of Henry leaving the crown to S and other crown property which had passed<br>into private hands during the anarchy. William of Aumale in Yorkshire, Hugh of Morking's Flemish troops to assassinate Henry timer and Roger of Hereford in the west, drove him back to France early in 1154. On openly resisted this last decree; but in January 1155 Henry's mere approach brought the "mickle awe" with which he was already mitted in April; and a siege of Hugh's the "mickle awe" with which he was already mitted in April; and a siege of Hugh's transmitted in the limit of the limit of the limit of the throughout the realm. The old machinery There was little of regal dignity in the of justice, of finance, of general administra-

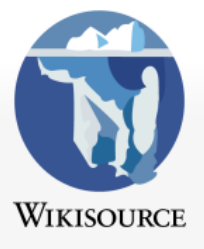

### Main Page

Community portal Central discussion Recent changes Subject index Authors Random work Random author Random transcription Help Donate

- $\blacktriangledown$  Tools What links here Related changes Special pages Permanent link Page information
- Download/print
- In other languages « العربية Azorbaycanca » Čeština » Dansk »

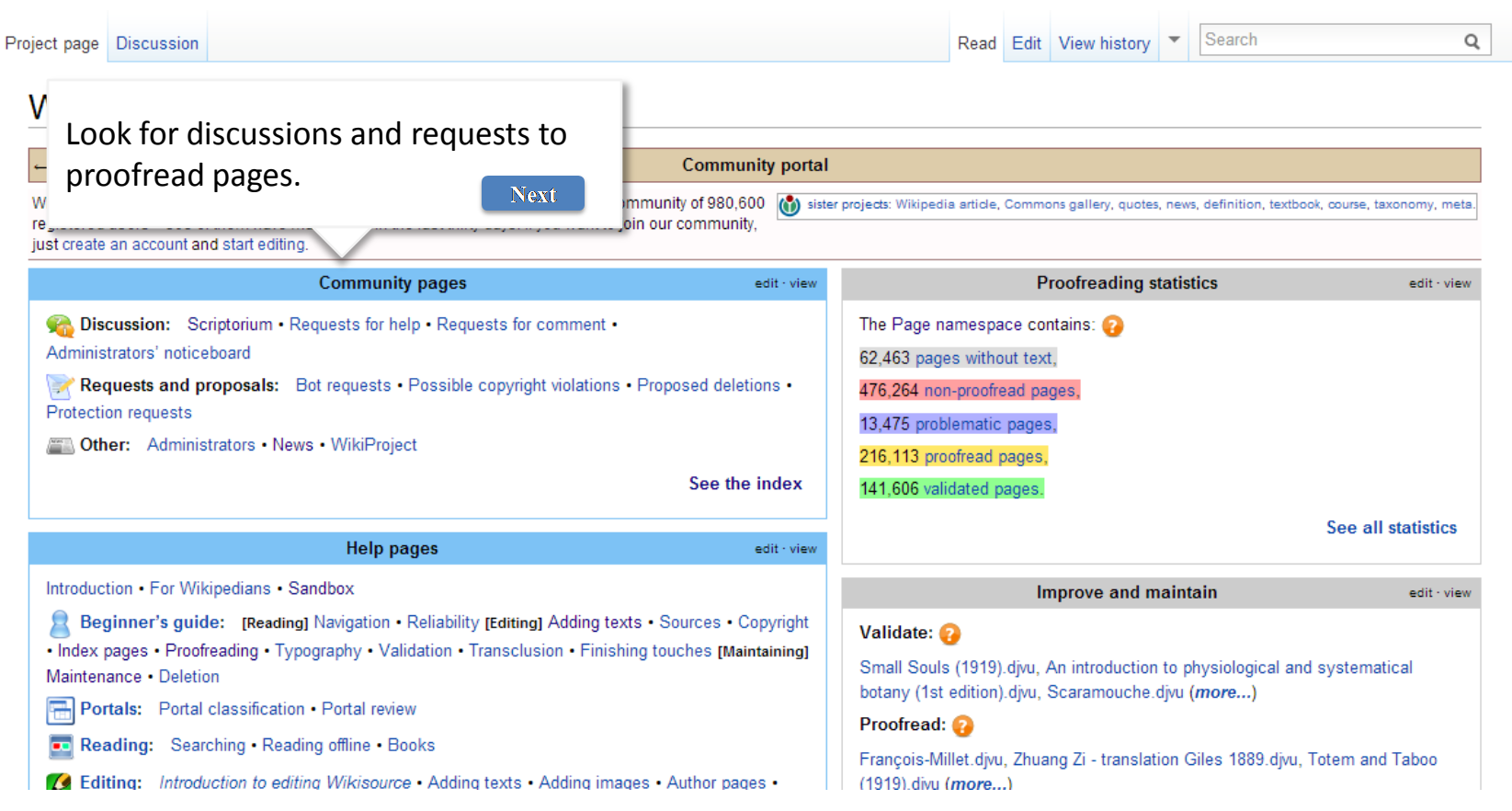

 $\blacktriangle$ 

 $\overline{\phantom{a}}$ 

Create account & Log in

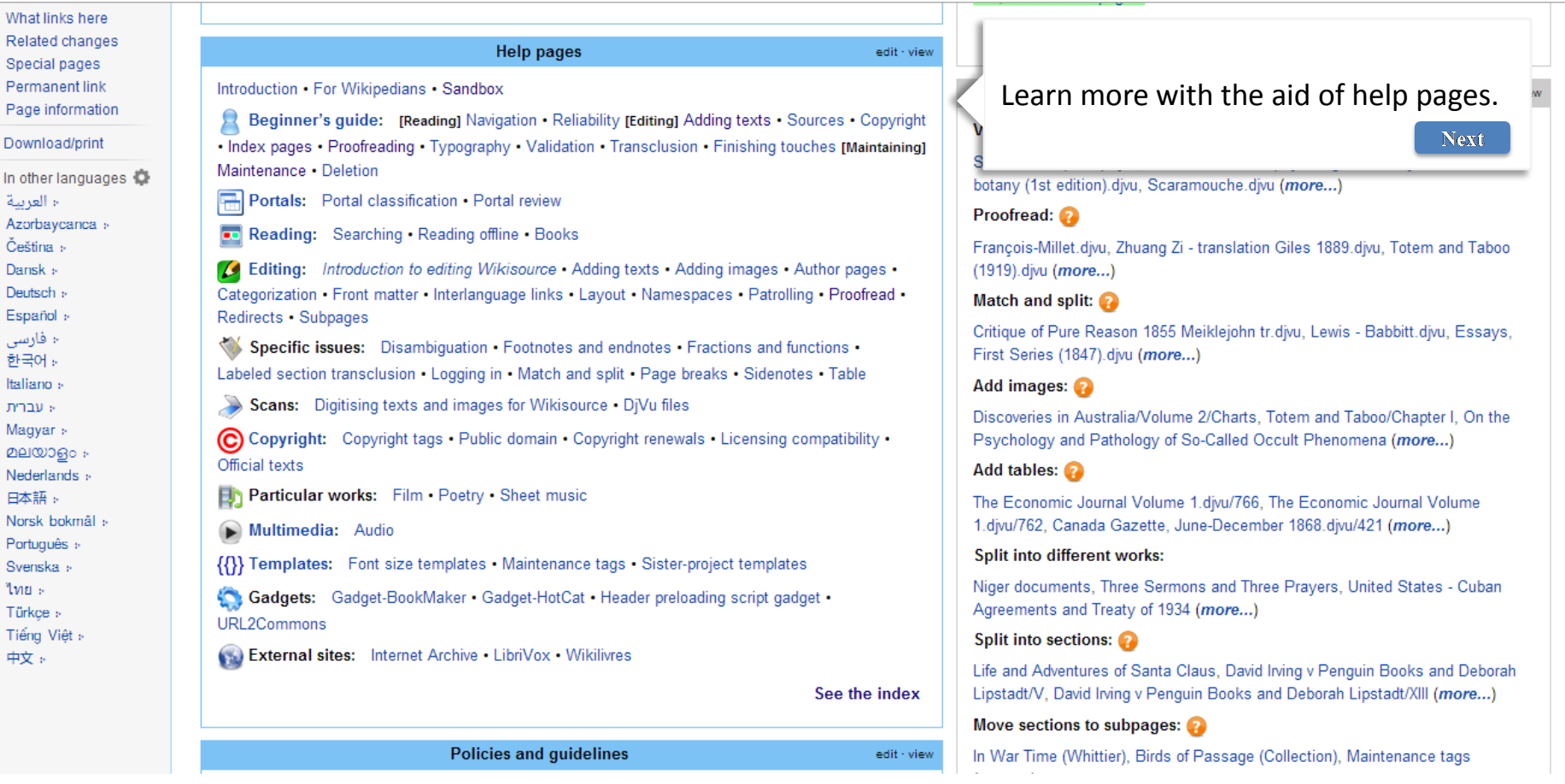

#### regretationed and rivary or room (interesting **Turkçe:** URL2Commons Tiếng Việt » Split into sections: External sites: Internet Archive · LibriVox · Wikilivres 中文。 Life and Adventures of Santa Claus, David Irving v Penguin Books and Deborah Lipstadt/V, David Irving v Penguin Books and Deborah Lipstadt/XIII (more...) See the index Move sections to subpages: **Policies and guidelines** edit - view In War Time (Whittier), Birds of Passage (Collection), Maintenance tags  $(more...)$ Works: Copyright policy · Inclusion policy · Style guide · Featured text guidelines · See all maintenance activities Periodical guidelines Restricted access: Restricted access policy · Blocking policy · Deletion policy · Protection policy . Ad **Projects** edit - view Miscellaneous: The current Community collaboration is collecting texts Check out the ongoing projects and the Red link guidelines . F related to WikiProject NARA proofread of the month.Recent collaborations: Disney, Domesday survey, Niccolò Machiavelli NATIONAL **ARCHIVES Next** November is Validation month A special Proofread of the Month to complete works proofread once. W Wikisource essays: Author names . DjVu vs. PDF . Namespace usage proposal . **More Celtic Fairy Tales** Portal classification system adaptation . Serial works Recent collaborations: Stabilizing the Dollar, First Voyage Round the World, **PO** User essays: Categorization and URL hierarchies Pride and Prejudice, Diaries of Court Ladies of Old Japan, Marriage as a Trade, New Elements of Geography, Balthasar Hübmaier, Natural History, Birds, A See the index Treasury of South African Poetry, The Romance of Nature, Japanese Plays and Playfellows, Vanity Fair The current Maintenance of the Month task is Undated Communication edit - view works Recent collaborations: Move to the Translation namespace, Portal 又 Mailing list: wikisource-l & classification review, Works with no copyright tag, Categorisation Chat: #wikisource Don the freenode IRC network

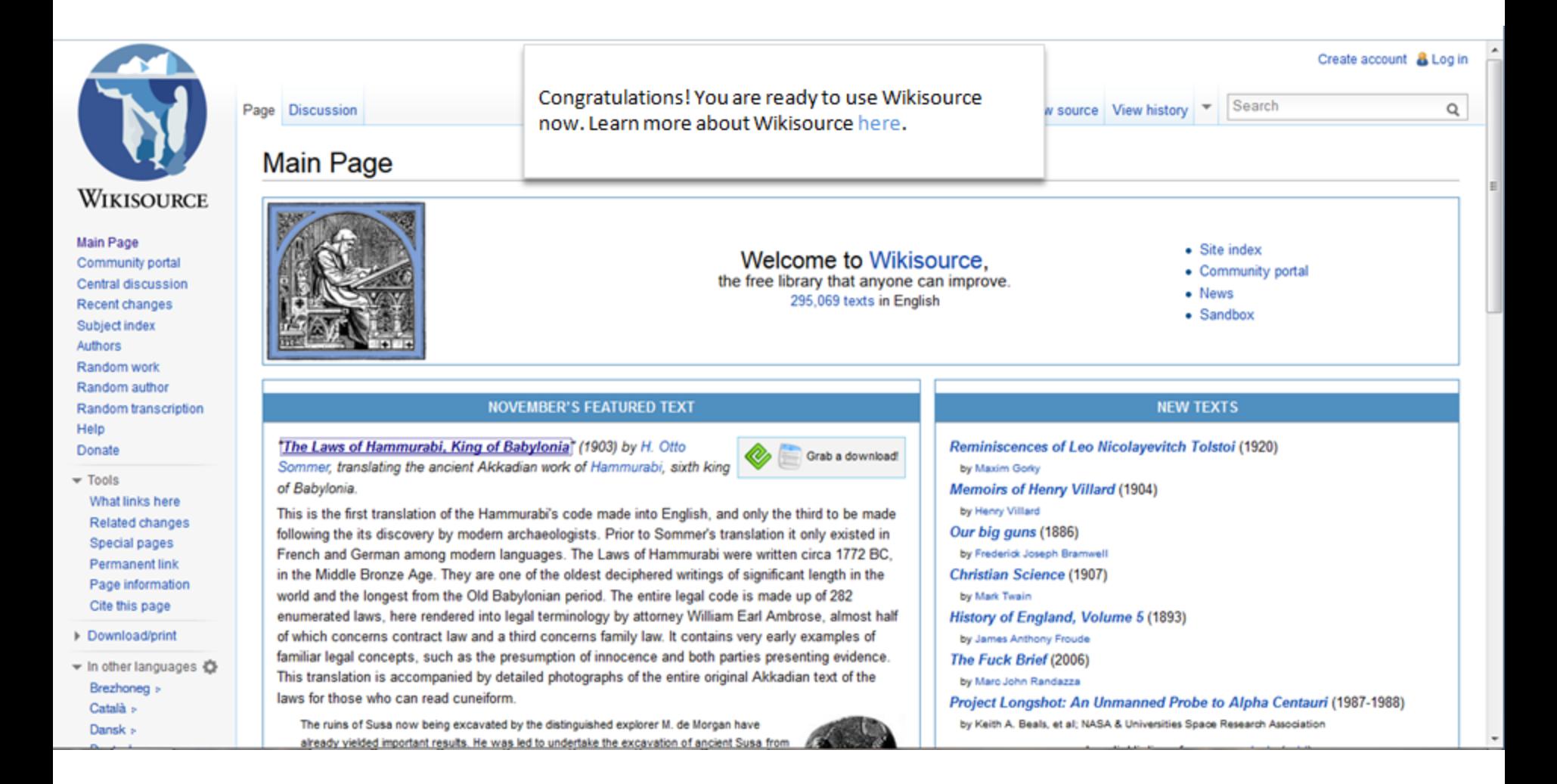

The link should take the user to **<http://en.wikisource.org/wiki/Wikisource:About>**